## **8. Floating-point Numbers II**

Floating-point Number Systems; IEEE Standard; Limits of Floating-point Arithmetics; Floating-point Guidelines; Harmonic Numbers

### **Floating-point Number Systems**

A Floating-point number system is defined by the four natural numbers:

- $\beta$  > 2, the base.
- $p \geq 1$ , the precision (number of places),
- $e_{\text{min}}$ , the smallest possible exponent,
- $e_{\text{max}}$ , the largest possible exponent.

Notation:

 $F(\beta, p, e_{\min}, e_{\max})$ 

### **Floating-point number Systems**

 $F(\beta, p, e_{\min}, e_{\max})$  contains the numbers

$$
\pm \sum_{i=0}^{p-1} d_i \beta^{-i} \cdot \beta^e,
$$
  

$$
d_i \in \{0, \dots, \beta - 1\}, \quad e \in \{e_{\min}, \dots, e_{\max}\}.
$$
  
represented in base  $\beta$ :

$$
\pm d_{0\bullet}d_1\ldots d_{p-1}\times\beta^e,
$$

## **Floating-point Number Systems**

### Example

 $\theta = 10$ 

Representations of the decimal number 0.1

 $1.0 \cdot 10^{-1}$ ,  $0.1 \cdot 10^{0}$ ,  $0.01 \cdot 10^{1}$ , ...

### **Normalized representation**

### **Set of Normalized Numbers**

Normalized number:

 $\pm d_{0\bullet}d_1 \ldots d_{p-1} \times \beta^e$ ,  $d_0 \neq 0$ 

### Remark 1

The normalized representation is unique and therefore prefered.

### Remark<sub>2</sub>

The number 0 (and all numbers smaller than  $\beta^{e_{\min}}$ ) have no normalized representation (we will deal with this later)!

## **Normalized Representation**

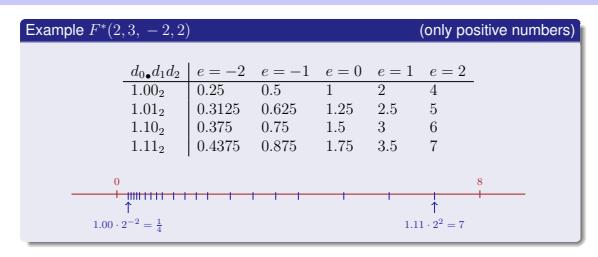

# $F^*(\beta, p, e_{\min}, e_{\max})$

### **Binary and Decimal Systems**

- Internally the computer computes with  $\beta = 2$ (binary system)
- **Literals and inputs have**  $\beta = 10$ (decimal system)
- Inputs have to be converted!

### **Conversion Decimal** <sup>→</sup> **Binary**

Assume,  $0 < x < 2$ .

Binary representation:

$$
x = \sum_{i=-\infty}^{0} b_i 2^i = b_{0 \bullet} b_{-1} b_{-2} b_{-3} \dots
$$
  
=  $b_0 + \sum_{i=-\infty}^{-1} b_i 2^i = b_0 + \sum_{i=-\infty}^{0} b_{i-1} 2^{i-1}$   
=  $b_0 + \left(\sum_{i=-\infty}^{0} b_{i-1} 2^i\right) / 2$   
 $x^{-b_{-1} b_{-2} b_{-3} b_{-4}}$ 

### **Binary representation of** 1.1

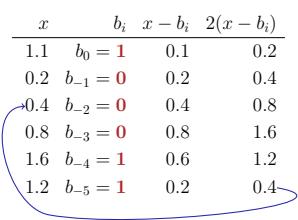

### **Conversion Decimal** <sup>→</sup> **Binary**

Assume  $0 < r < 2$ .

- Hence:  $x' = b_{-1}b_{-2}b_{-3}b_{-4}... = 2 \cdot (x b_0)$
- Step 1 (for x): Compute  $b_0$ :

$$
b_0 = \begin{cases} 1, & \text{if } x \ge 1 \\ 0, & \text{otherwise} \end{cases}
$$

■ Step 2 (for x): Compute  $b_{-1}, b_{-2}, \ldots$ : Go to step 1 (for  $x' = 2 \cdot (x - b_0)$ )

## **Binary Number Representations of** <sup>1</sup>.<sup>1</sup> **and** <sup>0</sup>.<sup>1</sup>

- $\blacksquare$  are not finite, hence there are errors when converting into a (finite) binary floating-point system.
- $\blacksquare$  1.1f and 0.1f do not equal 1.1 and 0.1, but are slightly inaccurate approximation of these numbers.
- **In** diff.cpp:  $1.1 1.0 \neq 0.1$

284

### ⇒ 1.00011, periodic, *not* finite

on my computer:

- $\mathbf{1.1} = \underline{1.1000000000000000888178...}$ <br> $\mathbf{1.1f} = \underline{1.1000000238418}$
- 1.1000000238418

### **Computing with Floating-point Numbers**

Example  $(\beta = 2, n = 4)$ :

$$
1.111 \cdot 2^{-2} + 1.011 \cdot 2^{-1}
$$

$$
= 1.001 \cdot 2^0
$$

1. adjust exponents by denormalizing one number 2. binary addition of the significands 3. renormalize 4. round to  $p$  significant places, if necessary

### **The Excel-2007-Bug**

**std::cout << 850** <sup>∗</sup> **77.1; // <sup>65535</sup>**

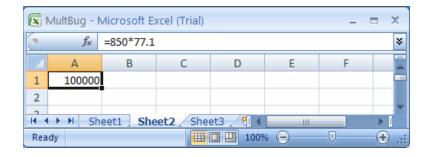

http://www.lomont.org/Math/Papers/2007/Excel2007/Excel2007Bug.pdf

- $\blacksquare$  77.1 does not have a finite binary representation, we obtain 65534.9999999999927
- For this and exactly 11 other "rare" numbers the output (and only the output) was wrong.

## **The IEEE Standard 754**

- defines floating-point number systems and their rounding behavior
- $\blacksquare$  is used nearly everywhere
- Single precision (float) numbers:

 $F^*(2, 24, -126, 127)$  plus  $0, \infty, ...$ 

**Double precision (double) numbers:** 

 $F^*(2, 53, -1022, 1023)$  plus  $0, \infty, ...$ 

All arithmetic operations round the *exact* result to the next representable number

286

Why

 $F^*(2, 24, -126, 127)$ ?

- $\blacksquare$  1 sign bit
- 23 bit for the significand (leading bit is 1 and is not stored)
- 8 bit for the exponent (256 possible values)(254 possible exponents, 2 special values:  $0, \infty, \ldots$ )

<sup>⇒</sup> 32 bit in total.

### $F^*(2, 53, -1022, 1023)$ ?

 $\blacksquare$  1 sign bit

Why

- 52 bit for the significand (leading bit is 1 and is not stored)
- 11 bit for the exponent (2046 possible exponents, 2 special values:  $0, \infty, \ldots$ )

 $\Rightarrow$  64 bit in total.

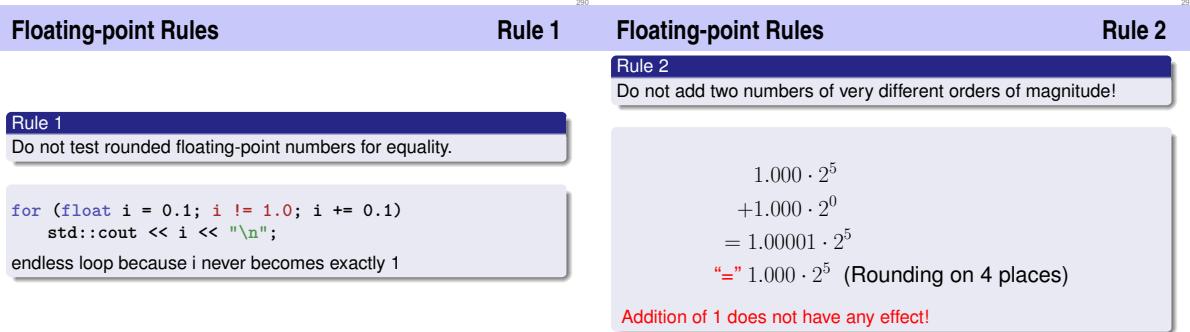

**// Program: harmonic.cpp**

**// Compute the n-th harmonic number in two ways.**

**#include <iostream>**

### $\blacksquare$  The *n*-the harmonic number is

$$
H_n = \sum_{i=1}^n \frac{1}{i} \approx \ln n.
$$

 $\blacksquare$  This sum can be computed in forward or backward direction. which is mathematically clearly equivalent

```
int main()
{
// Input
 std::cout << "Compute H_n for n =? ";
 unsigned int n;
 std::cin >> n;
```
**// Forward sum float fs = 0;** for (unsigned int  $i = 1$ ;  $i \le n$ ;  $+i$ ) **fs += 1.0f / i;**

```
// Backward sum
float bs = 0;
for (unsigned int i = n; i >= 1; --i)
 bs += 1.0f / i;
```
**// Output std::cout << "Forward sum = " << fs << "\n" << "Backward sum = " << bs << "\n"; return 0; }**

**Harmonic Numbers Rule 2 Harmonic Numbers Rule 2** Observation: Results: ■ The forward sum stops growing at some point and is "really" г wrong. Compute H\_n for n =? 10000000  $\blacksquare$  The backward sum approximates  $H_n$  well. Forward  $\sin m = 15,4037$ Backward sum = 16.686 Explanation: г

Compute H\_n for n =? 100000000 Forward  $\text{sum} = 15.4037$ Backward  $sum = 18.8079$ 

- For  $1 + 1/2 + 1/3 + \cdots$ , later terms are too small to actually contribute
- Problem similar to  $2^5 + 1$  "="  $2^5$

Cancellation problems, cf. lecture notes.

Do not subtract two numbers with a very similar value.

Rule 4

### **Literature**

David Goldberg: What Every Computer Scientist Should Know About Floating-Point Arithmetic (1991)

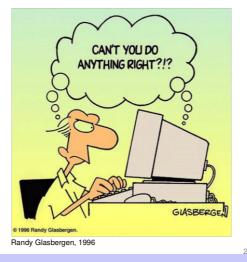

301

### **Functions**

**9. Functions I**

Defining and Calling Functions, Evaluation of Function Calls, the Type **void**, Pre- and Post-Conditions

- encapsulate functionality that is frequently used (e.g. computing powers) and make it easily accessible
- structure a program: partitioning into small sub-tasks, each of which is implemented as a function

<sup>⇒</sup> Procedural programming; procedure: a different word for function.

298

### **Example: Computing Powers**

### **Function to Compute Powers**

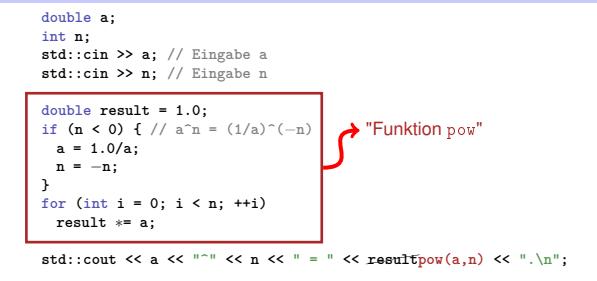

### **// PRE: e >= 0 || b != 0.0 // POST: return value is b^e double pow(double b, int e) { double result = 1.0; if**  $(e < 0)$  { // b<sup>^</sup>e =  $(1/b)$ <sup>*o*</sup> $(-e)$ </sup> **b = 1.0/b; e =** <sup>−</sup>**e; } for (int i = 0; i < e; ++i) result** <sup>∗</sup>**= b; return result; }**

### **Function to Compute Powers**

```
// Prog: callpow.cpp
// Define and call a function for computing powers.
#include <iostream>
```

```
double pow(double b, int e){...}
int main()
{
 std::cout << pow( 2.0, −2) << "\n"; // outputs 0.25
 std::cout << pow( 1.5, 2) << "\n"; // outputs 2.25
 std::cout << pow(−2.0, 9) << "\n"; // outputs −512
```

```
return 0;
```
**}**

## **Function Definitions**

304

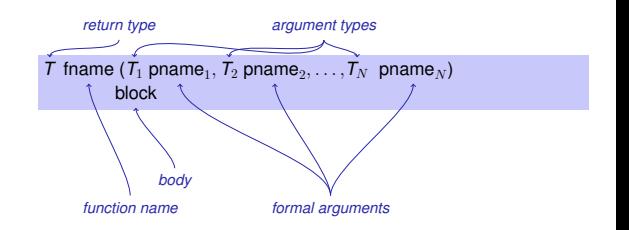

### **Defining Functions**

### **Example: Xor**

- may not occur *locally*, i.e. not in blocks, not in other functions and not within control statements
- $\blacksquare$  can be written consecutively without separator in a program

```
double pow (double b, int e)
{
    ...
}
int main ()
{
    ...
}
```
## **Example: Harmonic**

```
// PRE: n >= 0
// POST: returns nth harmonic number
       // computed with backward sum
float Harmonic(int n)
{
   float res = 0;
   for (\text{unsigned int } i = n; i >= 1; --i)res += 1.0f / i;
   return res;
}
```
### **// post: returns l XOR r bool Xor(bool l, bool r) { return l && !r || !l && r; }**

### **Example: min**

```
// POST: returns the minimum of a and b
int min(int a, int b)
{
   if (a<b)
       return a;
   else
       return b;
}
```
### **Function Calls**

## **Function Calls**

 ${\sf frame}$  (  ${\sf expression}_1,$   ${\sf expression}_2,$  ...,  ${\sf expression}_N)$ 

- All call arguments must be convertible to the respective formal argument types.
- $\blacksquare$  The function call is an expression of the return type of the function. Value and effect as given in the postcondition of the function *fname*.

Example: **pow(a,n)**: Expression of type **double**

For the types we know up to this point it holds that:

- Call arguments are R-values
- The function call is an R-value.

*fname:* R-value × R-value × · · · × R-value → R-value

### **Evaluation of a Function Call**

- $\blacksquare$  Evaluation of the call arguments
- $\blacksquare$  Initialization of the formal arguments with the resulting values
- Execution of the function body: formal arguments behave laike local variables
- **Execution ends with return** *expression*;

Return value yiels the value of the function call.

## **Example: Evaluation Function Call**

```
double pow(double b, int e){
    assert (e >= 0 || b != 0);
    double result = 1.0;
    if (e<0) {
        // b^e = (1/b)^(−e)
        b = 1.0/b;
        e = −e;
    }
    for (int i = 0; i < e ; ++i)
       result ∗ = b;
    return result;
}
...
pow (2.0, −2)
                        Return
```
**Call of pow**

### **Formal arguments**

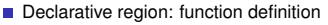

- **a** are *invisible* outside the function definition
- are allocated for each call of the function (automatic storage duration)
- modifications of their value do not have an effect to the values of the call arguments (call arguments are R-values)

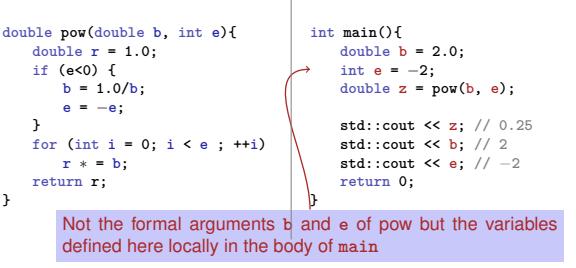

### **The type void**

- **Fundamental type with empty value range**
- Usage as a return type for functions that do *only* provide an effect

```
// POST: "(i, j)" has been written to
        // standard output
void print_pair (int i, int j)
{
   std::cout << "(" << i << ", " << j << ")\n";
}
int main()
{
   print_pair(3,4); // outputs (3, 4)
   return 0;
}
```
### **void-Functions**

- do not require **return**.
- execution ends when the end of the function body is reached or if

317

- **return;** is reached
	- or

**}**

**return** *expression*: is reached.

Expression with type **void** (e.g. a call of a function with return type **void**

### **Pre- and Postconditions**

### **Preconditions**

- characterize (as complete as possible) what a function does
- document the function for users and programmers (we or other people)
- make programs more readable: we do not have to understand *how* the function works
- are ignored by the compiler
- Pre and postconditions render statements about the correctness of a program possible – provided they are correct.

precondition:

- what is required to hold when the function is called?
- defines the *domain* of the function

 $0^e$  is undefined for  $e < 0$ 

**// PRE: e >= 0 || b != 0.0**

**Postconditions Pre- and Postconditions**

postcondition:

- What is quaranteed to hold after the function call?
- Specifies *value* and *effect* of the function call.

Here only value, no effect.

**// POST: return value is b^e**

### should be correct:

■ *if* the precondition holds when the function is called *then* also the postcondition holds after the call.

321

Funktion pow: works for all numbers  $b \neq 0$ 

### **Pre- and Postconditions**

## **Pre- and Postconditions**

- We do not make a statement about what happens if the precondition does not hold.
- $C++-standard-slanq$ : Undefined behavior".

Function **pow**: division by 0

- **pre-condition should be as** *weak* as possible (largest possible domain)
- post-condition should be as *strong* as possible (most detailed information)

### **White Lies. . .**

**// PRE: e >= 0 || b != 0.0 // POST: return value is b^e**

is formally incorrect:

- Overflow if e or b are too large
- $b^e$  potentially not representable as a double (holes in the value range!)

### **White Lies are Allowed**

**// PRE: e >= 0 || b != 0.0 // POST: return value is b^e**

The exact pre- and postconditions are platform-dependent and often complicated. We abstract away and provide the mathematical conditions.  $\Rightarrow$  compromise between formal correctness and lax practice.

### **. . . with assertions**

### **Preconditions are only comments.**

 $\blacksquare$  How can we ensure that they hold when the function is called?

```
#include <cassert>
```

```
...
// PRE: e >= 0 || b != 0.0
// POST: return value is b^e
double pow(double b, int e) {
   assert (e >= 0 || b != 0);
   double result = 1.0;
   ...
}
```
### **Postconditions with Asserts**

- $\blacksquare$  The result of "complex" computations is often easy to check.
- $\blacksquare$  Then the use of asserts for the postcondition is worthwhile.

```
// PRE: the discriminant p∗p/4 − q is nonnegative
// POST: returns larger root of the polynomial x^2 + p x + q
double root(double p, double q)
{
   assert(p∗p/4 >= q); // precondition
   double x1 = − p/2 + sqrt(p∗p/4 − q);
   assert(equals(x1∗x1+p∗x1+q,0)); // postcondition
   return x1;
}
```
### **Exceptions**

- Assertions are a rough tool; if an assertions fails, the program is halted in a unrecoverable way.
- $C++$ provides more elegant means (exceptions) in order to deal with such failures depending on the situation and potentially without halting the program
- **Failsafe programs should only halt in emergency situations and** therefore should work with exceptions. For this course, however, this goes too far.